SAP ABAP table /1CN/STXSAPS0101 {Supplementary Table for a Condition Table}

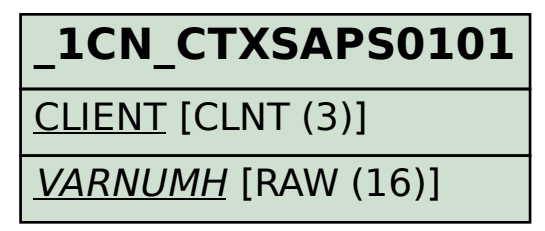

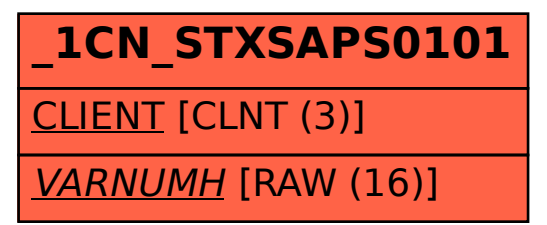